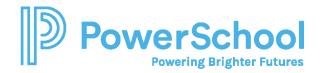

## Special Programs PowerUp April 2024: Digital Signature Resources

| Special Programs  PowerUp Recordings | Special Programs Office Hours Recordings | Additional PowerSchool<br>Community Resources |
|--------------------------------------|------------------------------------------|-----------------------------------------------|
| Special Programs                     | 2020                                     | <u>Technical Contacts</u>                     |
| PowerUps 2022                        | 2021                                     | <b>Contact Support</b>                        |
| Special Programs PowerUps 2023       | 2022                                     | Case Portal Priority                          |
| 100010 po 2020                       | 2023                                     | <u>Definitions</u>                            |
|                                      |                                          | Subscriptions and Notifications               |
| Special Programs PowerUp             | Special Programs Platform                | PowerUp Events                                |
| Registration 2024                    | Release information                      | (All Products)                                |

| How-To: Digital Signature Knowledge Based Articles from PowerSchool Community |                                                                           |                                                            |  |
|-------------------------------------------------------------------------------|---------------------------------------------------------------------------|------------------------------------------------------------|--|
| How-To: Configure Digital Signature                                           | How-To: List Statuses for Digital Signature Configured Document Templates | How-To: Configure Notification Email for Digital Signature |  |
| How-To: List Statuses for Digital Signature Configured Documents              | How-To: Check Digital Signature Status of Students                        | How-To: Opt-Out of Digital Signature                       |  |

| Special Programs In-Platform User Guide |              |           |  |
|-----------------------------------------|--------------|-----------|--|
| <u>Administrator</u>                    | <u>Staff</u> | Reporting |  |